# **Overview of IA-32 assembly programming**

**Lars Ailo Bongo**

**University of Tromsø**

# **Contents**

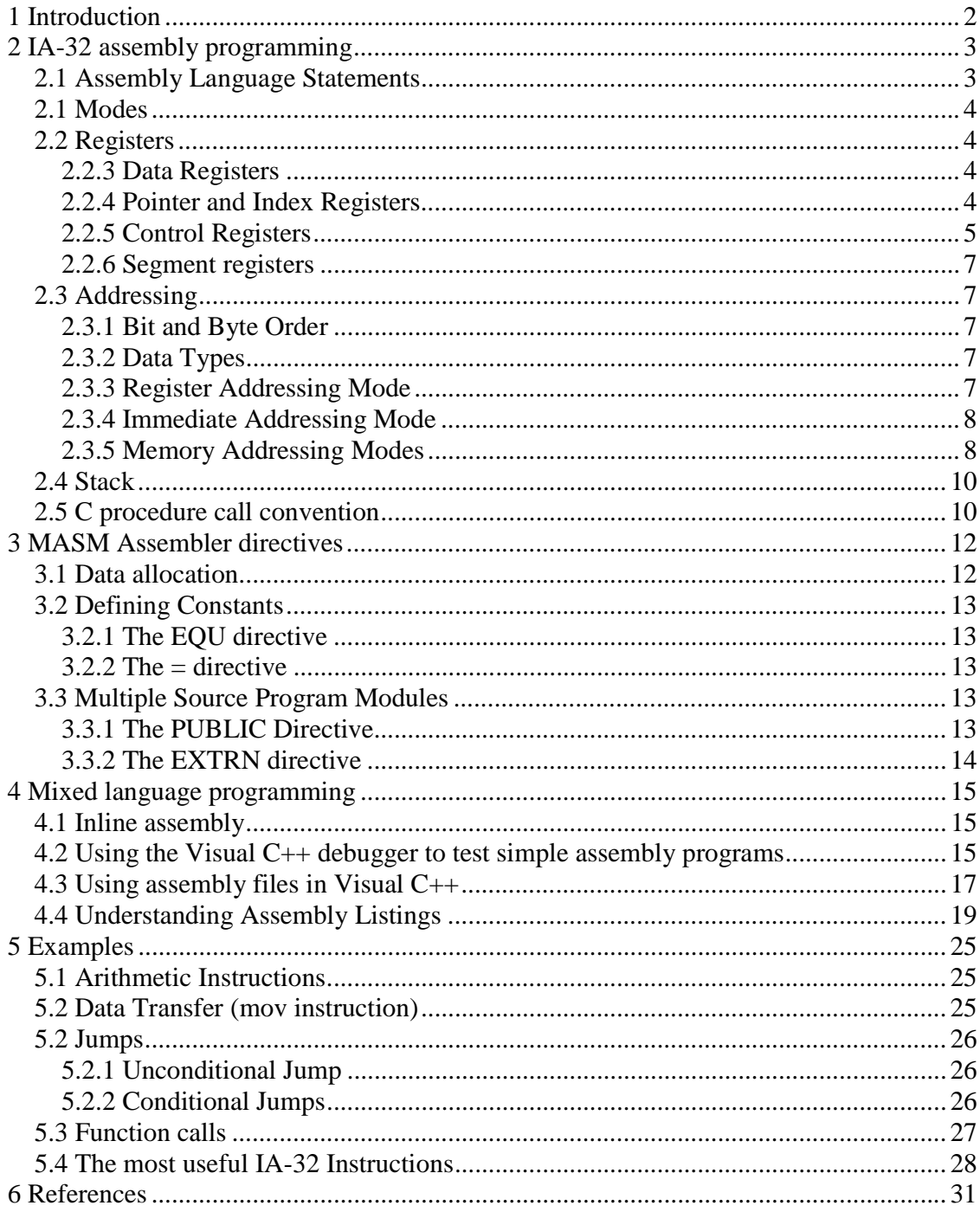

# **1 Introduction**

I think the best introduction to assembly programming is [Patterson, Hennesy] chapters 3 and 4. I assume you have read those chapters and know how to program in MIPS assembly, and are looking for a short guide on how to program in IA-32 assembly. Unfortunately all the books and tutorials I have read are:

- 1. Too long (as a student I didn't have time to read 1000 page books or tutorials).
- 2. Assuming that the reader is programming in MS-DOS.
- 3. Assuming that the reader needs to know about unimportant topics as BCD arithmetic.

Therefore I wrote this short paper that hopefully teaches you all the basic things you need to know to start programming in IA-32 assembly. The topics covered are:

- Most important aspects of the IA-32 architecture (registers, addressing modes, stack).
- MASM assembler directives (i.e. how to use MASM to write IA-32 assembly programs).
- How to use assembly code in your Visual C++ programs.
- How to read assembly listings produced by the Microsoft C compiler.

# **2 IA-32 assembly programming**

This chapter is intended to be a reference you can use when programming in IA-32 assembly. It covers the most important aspects of the IA-32 architecture.

## **2.1 Assembly Language Statements**

All assembly instructions, assembler directives and macros use the following format:

[label] mnemonic [operands] [; comment]

Fields in square brackets are optional.

**Label:** used to represent either an identifier or a constant.

**Mnemonic:** Identifies the purpose of the statement. A Mnemonic is not required if a line contains only a label or a comment.

**Operands:** Specifies the data to be manipulated.

**Comment:** Text ignored by the assembler.

#### **Example**

; This is a comment **jmp** label1 ; This is also a comment **add** eax, ebx *label1*: **sub** edx, 32

Labels are in *italic*, mnemonics in **bold**, operands are underlined, and comments are in regular text.

Most instructions take two operands. Usually one of the operands is in a register, and the other can be in a register, memory or be an immediate value. In many instructions the first operand is used as source and destination.

### **Example:**

add eax,  $ebx$  ;  $EAX = EAX + EBX$ 

# **2.1 Modes**

Normally we only run in protected mode. But the Pentium processor can also run in real mode (for backward compatibility), system management mode (power management) and virtual 8086 mode (for backward compatibility).

# **2.2 Registers**

This chapter is a summary of chapters 2, 3 and 5 from [Dandamudi]. Most of the figures and examples are taken from this book. If you want a more detailed explanation (or a better written one) you should buy and read this book.

## **2.2.3 Data Registers**

The IA-32 processors provides four 32-bits data registers, they can be used as:

- Four 32-bits registers (EAX, EBX, ECX, EDX)
- Four 16-bits registers (AX, BX, CX, DX)
- Eight 8-bits registers (AL, AH, BL, BH, CL, CH, DL, DH)

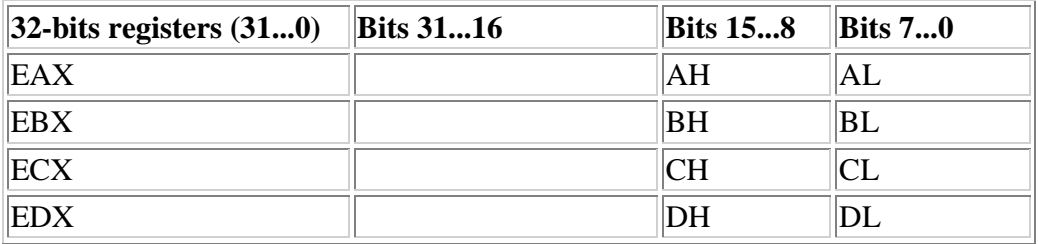

The data registers can be used in most arithmetic and logical instructions. But when executing some instructions, some registers have special purposes.

## **2.2.4 Pointer and Index Registers**

The IA-32 processors have four 32-bits index and pointer registers (ESI, EDI, ESP and EBP). These registers can also be used as four 16-bits registers (SI, DI, SP and EP).

Usually ESI and EDI are used as regular data registers. But when using the string instructions they have special functions.

ESP is the stack pointer, and EBP is the frame pointer. If you don't use stack frames, you can use EBP as a regular data register.

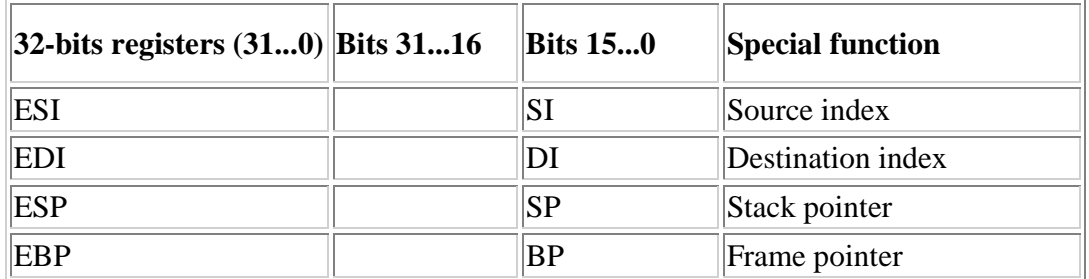

## **2.2.5 Control Registers**

The two most important control registers are the instruction pointer (EIP) and the EFlags register.

The Pentium has also many other control registers, which are not covered in this document (they control the operation of the processor, and applications cannot change them).

### **The Instruction Pointer Register (EIP)**

EIP points to the next instruction to be executed. EIP cannot be accessed directly.

### **The EFlags register**

Six of the flags in the EFlags register are status or arithmetic flags. They are used to record information about the most recently executed arithmetic or logical instruction. Three of the flags: SF, PF and AF are rarely used.

- Zero Flag (ZF). This flag is set when the result of the last executed arithmetic instruction was zero. ZF is used to test for equality or count down to a preset value. Related instructions are: *jz* and *jnz*.
- Carry Flag (CF). CF is set if the last arithmetic operation (on two unsigned integers) was either too big or too small (out of range). CF is used to propagate carry or borrow, detect overflow/ underflow or test a bit (using shift/ rotate). Related instructions are: *jc, jnc, stc, clc*, and *cmc*. Note that *inc* and *dec* does not affect the carry flag.
- Overflow Flag (OF). OF indicates when an operation on signed integers resulted in an overflow/underflow. Related instructions are: *jo* and *jno*.
- Sign Flag (SF). Indicates the sign of the result of an arithmetic operation. Related instructions are: *js* and *jns*.
- Parity Flag (PF). Indicates the parity of the 8-bit result produced by an operation.  $PF = 1$  if the byte contains an even number 1 bits. It is used in data encoding programs. Related instructions are *jp* and *jnp*.

• Auxiliary Flag (AF). Indicates whether an operation has produced a result that has generated a carry, or borrow into the low-order four bits of 8- 16- or 32-bit operands. AF is used in arithmetic operations on BCD numbers.

One of the flags is a control flag:

• Direction flag (DF). It determines wetter string operations should scan the string forward or backward. It is only used in string instructions. DF can be set by *std* and cleared by *cld.*

The remaining ten flags are system flags. They are used to control the operation of the processor. Ordinary application programs cannot set these flags directly.

- TF (trap flag)
- IF (interrupt flag)
- **IOPL** (I/O privilege level)
- NT (nested task)
- RF (resume flag)
- VM (virtual 8086 mode)
- AC (alignment check)
- VIF (virtual interrupt flag)
- VIP (virtual interrupt pending)
- ID (ID flag)

### **Examples**

```
mov EAX, 8 ; ZF = 0sub EAX, 8 ; ZF = 1
cmp char, 0 ; ZF = 1 if char == \sqrt{0}comp EAX, EBX ; ZF = 1 if EAX = EBX
; for (i = 0; i < 12; i++)mov ECX, 12 ; ECX 12
loop:
   <do something>
   dec ECX ; ECX = ECX - 1
   jnz loop ; Jump if ZF = 0
mov AL, 100
add AL, 200 ; CF = 1
mov AX, 100
sub AX, 101 ; CF = 1 (any negative integer is out of range)
mov AL, 100
add AL, 30 ; OF = 1 (signed char range is -128...127)
```
Note that the processor does not know if you are using signed or unsigned integers. OF and CF are set for every arithmetic operation.

mov AL, 15<br>add AL, 100 add  $AL, 100$  ;  $SF = 0$  (positive result) mov AL, 15 sub  $AL, 100$  ;  $SF = 1$  (negative result)

## **2.2.6 Segment registers**

The Pentium processor has six 16-bits segment registers:

- CS (code segment)
- DS (data segment)
- SS (stack segment)
- ES (extra data segment)
- FS (extra data segment)
- GS (extra data segment)

Modern applications and operating systems (including Windows 2000 and Linux) use the flat memory model (unsegmented memory model). In this model all segment registers are loaded with the same segment selector. So all memory references are to a single linearaddress space.

# **2.3 Addressing**

Most of the figures and examples are taken from [Dandamudi] chapter 5.

## **2.3.1 Bit and Byte Order**

The Pentium processors uses little-endian byte order

## **2.3.2 Data Types**

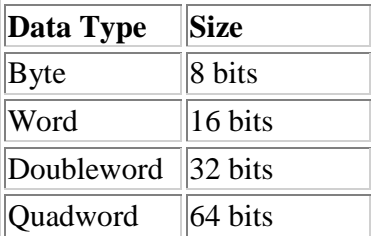

## **2.3.3 Register Addressing Mode**

The operand is in a register.

mov EAX, EBX ; move EBX to EAX

### **2.3.4 Immediate Addressing Mode**

The operand is part of the instruction.

mov EAX, 132 ; move 132 to EAX

### **2.3.5 Memory Addressing Modes**

#### **Direct addressing mode**

The operand is in memory, and the address is specified as an offset.

```
a_letter DB 'c' ; Allocate one byte of memory, initialize it to 'c'.<br>mov AL, a_letter ; Move data at memory location "a_letter" into AL.
                           ; Move data at memory location "a_letter" into AL.
                            ; I.e. move 'c' to AL.
```
### **Register Indirect Addressing**

The operand is found at the memory location specified by the register. The register is enclosed in square bracket.

mov EAX, ESP ; Move stack pointer to EAX mov EBX, [ESP] ; Move value at top-of-stack to EBX

The first move uses register addressing, and the second uses register indirect addressing.

#### **Indirect Addressing Mode**

The offset of the data is in one of the eight general-purpose registers.

```
.DATA
 array DD 20 DUP (0) ; Array of 20 integers initialized to zero
.CODE
 mov ECX, OFFSET array ; Move starting address of 'array' to ECX
```
The assembler directive OFFSET is used when we want to use the address of an element, and not the contents of the element.

Note that:

mov ECX, array

moves the first element in array (array[0]) into ECX, and not the address of the first element (&(array[0])).

#### **Based Addressing**

One of the eight general-purpose registers acts like a base register in computing the effective address of an operand. The address is computed by adding a signed (8-bit or 32 bit) number to the base address.

mov ECX,  $20[EBP]$  ; ECX = memory [EBP + 20]

#### **Indexed Addressing**

The effective address is computed by:

(Index \* scale factor) + signed displacement.

The beginning of the array is given by a displacement, and the value of the index register (EAX, EBX, ECX, EDX, ESI, EDI, EBP) selects an element within the array. The scale factor is used to specify how large the elements in the array are (in bytes). The scale factor can only be 1, 2, 4 or 8.

```
add AX, [DI + 20] ; AX = AX + memory[DI + 20]mov AX,table[ESI*4] ; AX = memory[ OFFSET table + ESI * 4 ]
add AX, table[SI] ; AX = AX + memory[ OFFSET table + ESI * 1]
```
#### **Based-Indexed Addressing**

In this addressing mode, the effective address is computed as:

 $Base + (Index * Scale factor) + signed displacement.$ 

The beginning of the array is given by a base register (EAX, EBX, ECX, EDX, ESI, EDI, EBP, ESP) and a displacement, and the value of the index register (EAX, EBX, ECX, EDX, ESI, EDI, EBP) selects an element within the array. The scale factor is used to specify how large the elements in the array are (in bytes). The scale factor can only be 1, 2, 4 or 8. The signed displacement must be either an 8, 16 or 32-bit value.

```
mov EAX, [EBX+EST] ; AX = memory[EBX + (EST * 1) + 0]mov EAX, [EBX+EPI*4+2] ; AX = memory[EBX + (EPP * 4) + 2]
```
### **The PTR directive**

Sometimes the assembler does not know how large values it is supposed to use, as shown in the following example:

```
array SQWORD 20 DUP (0) ; int array[20];
mov ECX, OFFSET array \qquad ; ECX = \&(array[0])mov [ECX], 25 ; memory[ECX] = 25, but is '25' a 1-byte,
                       ; 2-byte or 4-byte value?
```
To clarify we use the PTR directive (syntax: type-specifier PTR)

```
mov ECX, OFFSET array \qquad ; ECX = \&(array[0])mov [ECX], SQWORD PTR 25 ; memory[ECX] = 25, and '25' is a 4-byte
                           ; value (signed quad word)
```
You should use the PTR directive when the operand size is not implicit with the register name.

# **2.4 Stack**

Properties:

- Pointed to by SS:ESP
- Only 32-bit data are pushed on the stack. (push al, uses 32-bits on the stack)
- The stack grows downward.
- ESP points to the last word saved on the stack.

### **Stack operation**

**push** source:

- 1.  $ESP = ESP 4$
- 2. memory $[ESP] = source$

### **pop** destination

- 1. destination = memory $[ESP]$
- 2.  $ESP = ESP + 4$

Other stack operations are: pushfl (push EFlags), popfl (pop EFlags), pusha (push all general-purpose registers), popa (pop all general-purpose registers)

# **2.5 C procedure call convention**

The convention below is used by MASM, I don't know if gas ("Linux" assembler) uses the same convention.

When doing a function call, the caller must:

- Save EAX, EBX, ECX and EDX if they must be preserved.
- Push all arguments on the stack. The arguments are pushed from right to left.
- Invoke the function, by using the instruction *call* (*call* will push the return address and jump to the called function)

Before the called function starts running it must:

- Save EBP, ESI, EDI, DS and SS if they are clobbered.
- Create a stack frame (if stack frames are used). This is done by setting:
	- 1.  $EBP = ESP$ 
		- 2.  $ESP = ESP frame size$
	- o The stack frame must contain space for local variables.
- Save the direction flag (EFlags.DF), if it is altered.

Before the called function returns it must:

- Restore all saved registers and the direction flag (if it was saved)
- Pop the stack frame by setting  $ESP = EBP$
- A return value is stored according to the table below.
- Return to the caller by using the ret instruction (ret pops the return address, and jumps to it)

After returning from a function call, the caller must

- Pop all arguments. (Normally ESP is set to  $ESP + sizeof(arguments)$ )
- Restore all saved registers.

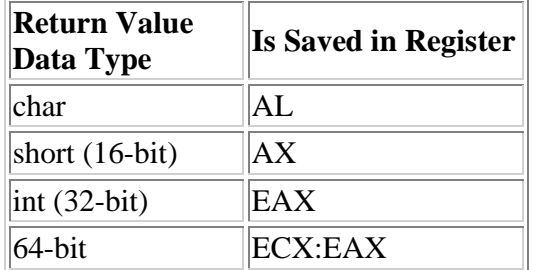

# **3 MASM Assembler directives**

This chapter lists and explains the most important MASM directives.

The figures are from [MASM] and [Dandamudi]. Most of the examples are also taken from this book (this chapter is really a summary of chapter 3 from [Dandamudi]).

# **3.1 Data allocation**

The general format of a storage allocator is:

[variable-name] define-directive initial-value [,initial-value],...

**Variable-name:** identify the storage space allocated.

**Define-directive:** the following table shows the directives that can be used, and the size in bytes:

The following directives indicate the size and value range of some integers and floating point numbers:

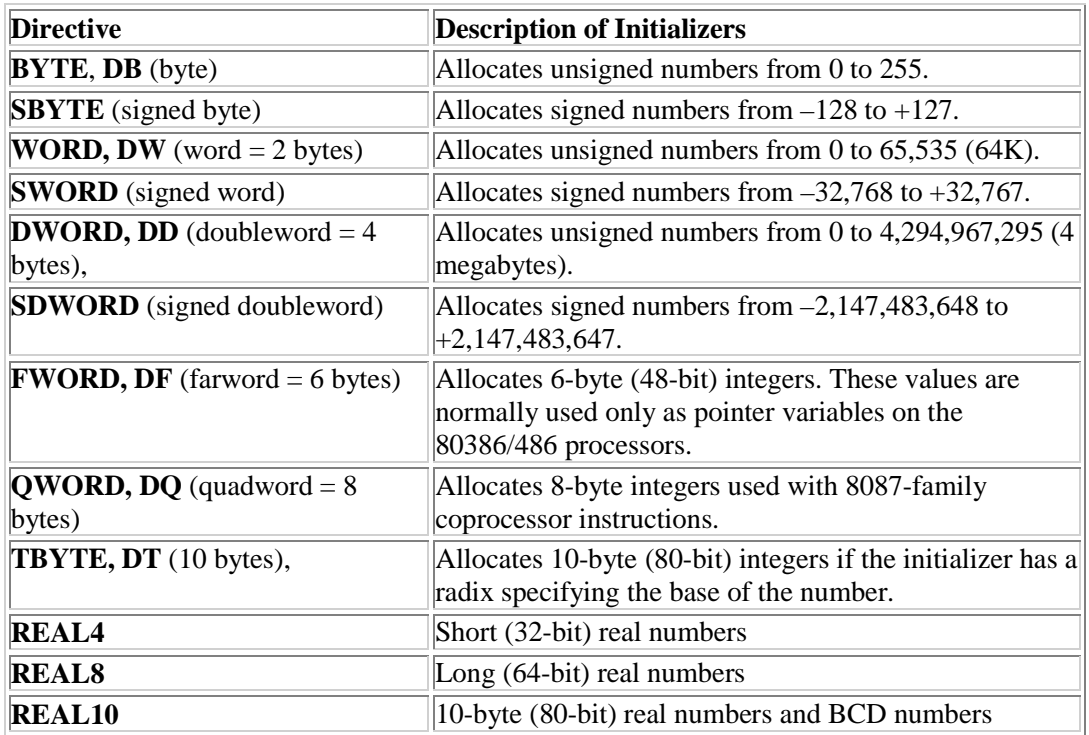

### **Examples**

```
letter_c DB 'c' ; Allocate a single byte of memory, and
                          ; initialize it to the letter 'c'.
an_integer DD 12425 ; Allocate memory for an integer (4-bytes), and
                         ; initialize it to 12425.
a_float REAL4 2.32 ; Allocate memory for a float, and initialize
                          ; it to 2.32
message DB 'Hello',13,0 ; Allocate memory for a null terminated string
                          ; "Hello\n"
marks DW 0, 0, 0, 0 \cdot ; Both allocates memory for an array of 4 * 2
                         ; bytes, and initialize all elements to zero.
marks DW 4 DUP (0) : DUP allows multiple initializations to the
                         ; same value
name DB 30 DUP(?) <br>i Allocate memory for 30 bytes, uninitialized.<br>matrix QW 12*10 <br>i Allocate memory for a 12*10 quad-bytes matri
                        ; Allocate memory for a 12*10 quad-bytes matrix
```
We can also use the LABEL directive to name a memory location, the syntax is:

name LABEL type

## **3.2 Defining Constants**

## **3.2.1 The EQU directive**

Syntax: name EQU expression. It serves the same purpose as #define in C.

## **3.2.2 The = directive**

Syntax: name  $=$  expression. The symbol that is defined by the  $=$  directive can be redefined, but it cannot be used to define strings.

# **3.3 Multiple Source Program Modules**

## **3.3.1 The PUBLIC Directive**

Syntax: PUBLIC label1, label2, label3...

This directive makes the labels public, and therefore available from other modules (source files).

### **Examples**

```
PUBLIC error_msg, table
PUBLIC _a_C_function ; All C functions begin with an underscore
```
## **3.3.2 The EXTRN directive**

Syntax: EXTRN label:type

This directive can be used to declare extern labels (variables, functions, etc). The table below lists some types:

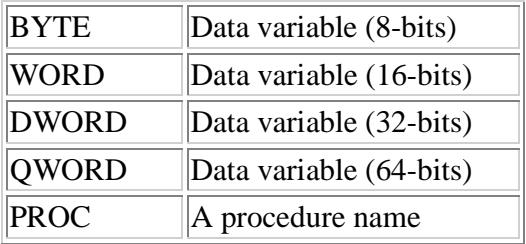

### **Examples**

```
EXTRN error_msg:BYTE, table:DW
EXTRN _printf:PROC \qquad \qquad ; All C functions begin with an
                                 ; underscore.
```
Normally source files are included when compiling, and object files (libraries) when linking.

# **4 Mixed language programming**

This chapter covers three topics: how to write inline assembly in Visual C++, how you can use Visual C++ to debug your assembly programs, and how to read assembly listings (produced by the compiler).

# **4.1 Inline assembly**

Inline assembly is used to insert assembly code into C source files.

In Visual C++ the keyword asm is placed before the inline assembly code, as shown in the examples.

## **Examples**

```
asm pushf ; Push the Eflags register
asm {
   mov EAX, 0
   sub EAX, 12
}
```
# **4.2 Using the Visual C++ debugger to test simple assembly programs**

If you want to see what simple assembly programs do with the data registers and memory you can use the debugger in Visual C++.

To do this you need to:

- 1. Create a new (console) project in Visual C++.
- 2. Write your assembly code in inline assembly, as shown below.
- 3. Insert a breakpoint at the beginning of the assembly code (right click | Insert Breakpoint)
- 4. Start debugging (Build | Start Debug | Go (F5)).
- 5. View register window or/and memory window (View | Debug Windows | Registers or Memory).
- 6. Step trough the program (Debug | Step into (F11)). Then you can see what the registers and memory contain after each executed instruction.
- 7. When you are done, you stop the debugger (Debug | Stop Debugging)

We can see in the figure that:

- The breakpoint is set to the beginning of the assembly code (red bullet).
- The next instruction to be executed is add eax, ebx (yellow arrow)
- That the last instruction executed changed registers EBX, and EIP (red color in Registers window)

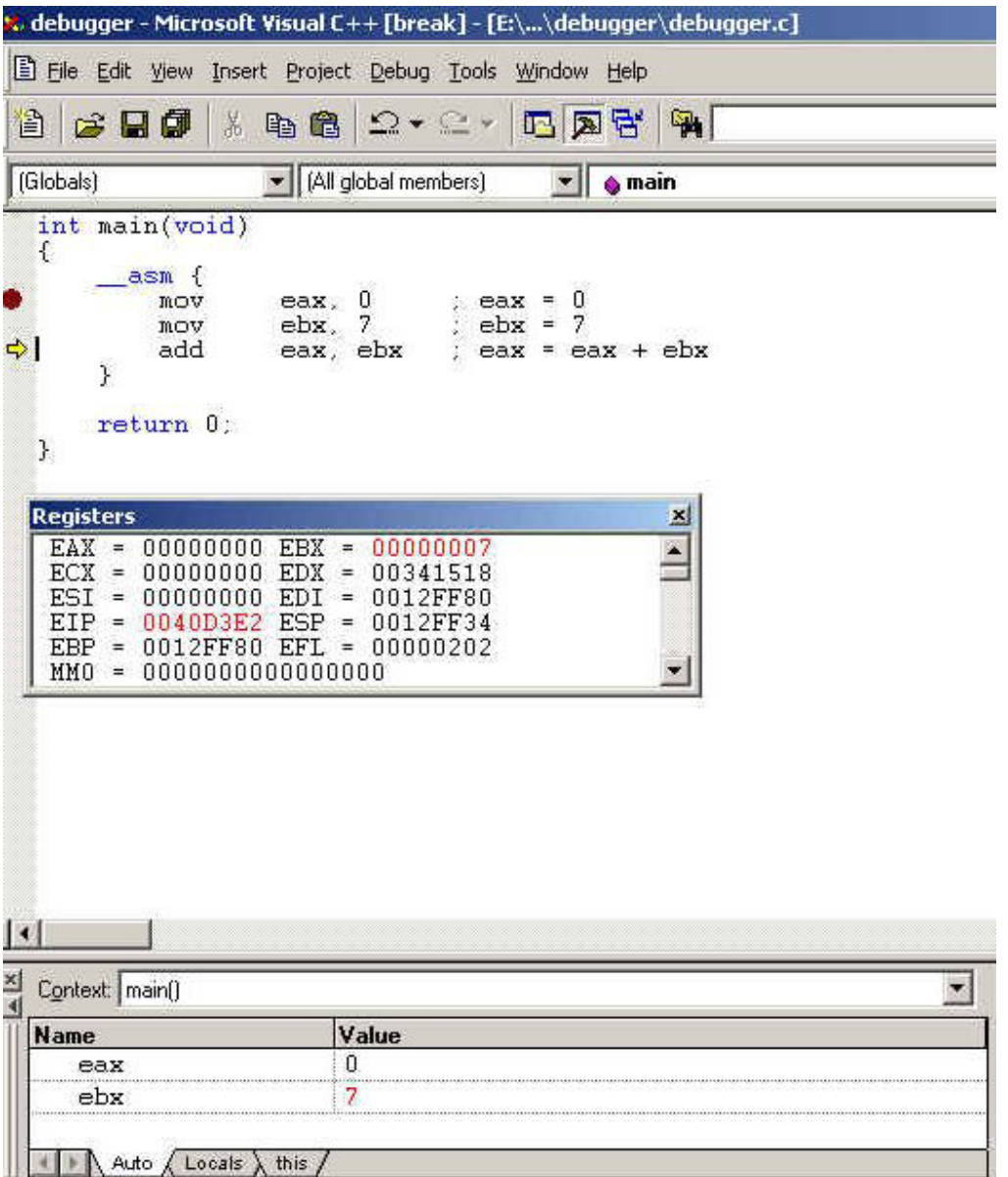

Note: By using this method your C programs will probably not function correctly, unless you save and restore all registers that are clobbered in the assembly code.

## **4.3 Using assembly files in Visual C++**

This chapter tells you how to use assembly files in a Visual C++ project.

First we write a C source file, which calls the assembly function:

```
#include <stdio.h>
/* Return a + b
* This function is in func.asm
 */
extern int assembly function(int a, int b);
int main(void)
{
    printf("14 + 21 = %d\nu, assembly_function(14, 21));
   return 0;
}
```
Then we write an assembly file that contains the function we are interested in:

```
.586 ; 32-bits (with Pentium instructions)
.MODEL flat ; Flat memory model (no-segmentation)
EXTERN _printf:NEAR ; printf is an external function
; assembly_function is a public function
; Note that all C functions begins with an underscore
PUBLIC _assmebly_function
.DATA \qquad ; Begin data segment
; printf() string (null terminated)
printf_msg DB 'Arguments: %d and %d\n', 0
.CODE ; Begin code segment
; assembly_function in C:
; int assembly_function(int a, int b)
; {
; int c = a + bi;
; printf("Arguments: d \{d\}n", a, b);
;
; return c;
; }
; The = directive does the same as #define in C
; Location of arguments on the stack frame
\text{arg1 = 8} ; EBP + 8 = arg1 (a)
\text{arg2} = 12 ; EBP + 12 = \text{arg2} (b)
; Location of local variables
```

```
\lfloorloc1 = -4 ; EBP - 4 = local variable (c)
_assembly_function:
  push ebp \qquad \qquad ; Save old base pointer
  mov ebp, esp (a) Foint EBP to top of stack
  sub esp, 4 \qquad ; Make space on stack for local variable
 mov eax, SDWORD PTR _arg1[ebp] ; Move argument 1 into eax
  ; Note that we specify that we are interested
  ; in moving 4 bytes (SDWORD PTR)
 mov ebx, SDWORD PTR _arg2[ebp] ; Move argument 2 into ebx
 mov ecx, eax i ecx = eax
  add ecx, ebx i ecx = eax + ebx
  ; Save caller saved registers
  ; Note that we don't need to save eax and ebx, because they don't
  ; need to be preserved
 push ecx
  ; Push printf arguments
 push ebx ; Push argument 3
 push eax ; Push argument 2
 push OFFSET printf_msg \qquad \qquad ; Push address of string (argument 0)
 call _printf
 add esp, 12 i Pop arguments
  ; Restore caller saved registers
 pop ecx
 mov eax, ecx \qquad \qquad ; Store return value in eax
 mov esp, ebp \overline{\phantom{a}} ; ESP points to top of stack frame
 pop ebp \qquad \qquad ; Restore EBP register
 ret \qquad \qquad ; Return to caller
; End of source file
end
```
Then we need to assemble this file when building the project:

- 1. Insert file into project
- 2. Right-click on the filename in the FileView, and choose Settings.
- 3. Select the Custom Build tab.
- 4. In commands you write: c:\masm611\bin\ml /c /coff /Zd \$(InputName).asm
- 5. And in Outputs you write: \$(InputName).obj
- 6. Compile and run as usual.

## **4.4 Understanding Assembly Listings**

One way to learn assembly programming is to study assembly listings produced by the compiler. In this chapter I have commented the assembly listing produced by the Microsoft compiler for the C program given in the next page.

C code:

```
#include <stdio.h>
#include "error_wrapper.h"
/* Just open the file given as the first command line
* argument.
*/
int main(int argc, char *argv[])
{
 FILE *f;
  /* First argument is the name of the executable file */setprogname(argv[0]);
  /* Second argument is the file to be opened */
  if (\text{argc} < 2)eprintf("Usage: error_wrapper filename");
  f = fopen(argv[1], "r");if (f == NULL)eprintf("can't open file: %s", argv[1]);
  fclose(f);
 printf("File opened and closed without errors\n");
 return 0;
}
```
Assembly output (my comments begins with three semicolons):

```
;;; Name of the c file ?
       TITLE H:\d241_a00\assembly_example\error_wrapper_test.c
;;; 386 processor mode (P: enable the instructions available only at
higher privilege levels)
        .386P
;;; This file contains assembler macros and is included by the files
;;; created with the -FA compiler switch to be assembled by MASM.
include listing.inc
;;; if MAMSM version > 5.1 then use flat memory model
i:i (no segmentation, code and data in the same segment)
;;; We use FLAT in Windows 2000
if @Version gt 510
.model FLAT
```
;;; Ignore this else \_TEXT SEGMENT PARA USE32 PUBLIC 'CODE' \_TEXT ENDS \_DATA SEGMENT DWORD USE32 PUBLIC 'DATA' \_DATA ENDS CONST SEGMENT DWORD USE32 PUBLIC 'CONST' CONST ENDS BSS SEGMENT DWORD USE32 PUBLIC 'BSS' \_BSS ENDS \$\$SYMBOLS SEGMENT BYTE USE32 'DEBSYM' \$\$SYMBOLS ENDS \$\$TYPES SEGMENT BYTE USE32 'DEBTYP' \$\$TYPES ENDS<br>\_TLS SEGMI SEGMENT DWORD USE32 PUBLIC 'TLS' \_TLS ENDS ; COMDAT ??\_C@\_0BO@HHKP@Usage?3?5error\_wrapper?5filename?\$AA@ CONST SEGMENT DWORD USE32 PUBLIC 'CONST' CONST ENDS ; COMDAT ??\_C@\_01LHO@r?\$AA@ CONST SEGMENT DWORD USE32 PUBLIC 'CONST' CONST ENDS ; COMDAT ??\_C@\_0BE@OCM@can?8t?5open?5file?3?5?\$CFs?\$AA@ CONST SEGMENT DWORD USE32 PUBLIC 'CONST' CONST ENDS ; COMDAT ??\_C@\_0CH@BNAK@File?5opened?5and?5closed?5without?5e@ CONST SEGMENT DWORD USE32 PUBLIC 'CONST' CONST ENDS ; COMDAT main \_TEXT SEGMENT PARA USE32 PUBLIC 'CODE' \_TEXT ENDS FLAT GROUP \_DATA, CONST, \_BSS ASSUME CS: FLAT, DS: FLAT, SS: FLAT endif ;;; Main is a public function (other modules can call it) PUBLIC \_main ;;; These are static string labels. ;;; Static strings must be public so that other modules can use them. ;;; (the module which printf() is in must access string ABC when we ;;; use: printf("ABC"); PUBLIC ??\_C@\_0BO@HHKP@Usage?3?5error\_wrapper?5filename?\$AA@ ; `string' PUBLIC ??\_C@\_01LHO@r?\$AA@ ; `string' PUBLIC ?? C@ 0BE@OCM@can?8t?5open?5file?3?5?\$CFs?\$AA@ ; `string' PUBLIC ??\_C@\_0CH@BNAK@File?5opened?5and?5closed?5without?5e@ ; `string' *iii* These are external functions EXTRN \_fclose:NEAR EXTRN \_fopen:NEAR EXTRN \_printf:NEAR EXTRN \_eprintf:NEAR EXTRN \_setprogname:NEAR

 $j$ ;; I think this one is a debugging function used to check that the ;;; stack frame is restored correctly.

EXTRN \_\_chkesp:NEAR

COMDAT ?? C@ 0BO@HHKP@Usage?3?5error wrapper?5filename?\$AA@ ; File H:\d241\_a00\assembly\_example\error\_wrapper\_test.c ;;; .CONST is used to define constant data that must be stored in ;;; memory. ;;; SEGMENT We define data in segments ;;; ??\_C... I think is a label ;;; DB: byte aligned ;;; 'Usage...DB...filename, 00H: Data (a null terminated string) ;;; 'string': class, used to organize segments ;;; ENDS: end of this segment CONST SEGMENT ??\_C@\_0BO@HHKP@Usage?3?5error\_wrapper?5filename?\$AA@ DB 'Usage: error\_wra' DB 'pper filename', 00H ; `string' CONST ENDS ;;; More static string definitions ; COMDAT ??\_C@\_01LHO@r?\$AA@ CONST SEGMENT ?? C@ 01LHO@r?\$AA@ DB 'r', 00H ; `string' CONST ENDS ; COMDAT ??\_C@\_0BE@OCM@can?8t?5open?5file?3?5?\$CFs?\$AA@ CONST SEGMENT ??\_C@\_0BE@OCM@can?8t?5open?5file?3?5?\$CFs?\$AA@ DB 'can''t open file: %s', 00H ; `string' CONST ENDS ; COMDAT ??\_C@\_0CH@BNAK@File?5opened?5and?5closed?5without?5e@ CONST SEGMENT ??\_C@\_0CH@BNAK@File?5opened?5and?5closed?5without?5e@ DB 'File opened and' DB ' closed without errors', 0aH, 00H ; `string' CONST ENDS ; COMDAT main *iii* Start of text (code) segment \_TEXT SEGMENT ;;; To access argument argc in the stack frame we can add \_argc\$ to the ;;; address EBP points to. ;;; At memory location [EBP] + 4 is the return address of the function ;;; that called this function ;;; At memory location [EBP] is the old stack frame pointer.  $\text{argc}\$  = 8  $_{\text{array}}$  = 12  $j$ ;; If we had a third argument it would be at memory location [EBP] + ;;; 16 ;;; To access local variable f in the stack frame we can add f\$ to the ;;; address EBP points to.  $-f$ \$ = -4 ;;; If we had more local variables they would be at memory location:  $j$ ;; [EBP] - 8, [EBP] - 12... (Note that even char's use 4 bytes, we  $i:i$  cannot push one byte on the stack)

21

```
;;; Main is a public procedure, and the code starts here.
main PROC NEAR \qquad \qquad ; COMDAT
;;; C code
;8 :{
;;; Epilogue code
;;;
;;; Save the old stack frame pointer
      push ebp
;;; Establish a new stack frame
      mov ebp, esp
;;; Create room for local variables. I don't know why it subtracts 68
;;; bytes when there is only one local variable. Performance?
      sub esp, 68 \qquad \qquad ; \quad 00000044\text{H}i:i Save callee saved registers used in this function.
      push ebx
      push esi
      push edi
;;; I think the following code "clears" the stack area reserved for
;;; local variables.
;;;
;;; Compute the effective address of the old stack frame pointer and
;;; store it in EDI.
      lea edi, DWORD PTR [ebp-68]
;;; We want to repeat the strings instruction (stosd) 17 times.
      mov ecx, 17 ; 00000011H
;;; I have no idea why the value ccccccccH is used.
      mov eax, -858993460 ; ccccccccH
j;; for (i = 0; i < 17; i++)i:i Store EAX at address (EDI + 4 * i)
      rep stosd
; 9 : FILE *f;
; 10 :
; 11 : /* First argument is the name of the executable file */
; 12 : \text{setpropname}(\text{array}[0]);;;; Move argument argv into eax
      mov eax, DWORD PTR _argv$[ebp]
;;; Move argv[0] into ecx
      mov ecx, DWORD PTR [eax]
;;; Push the first (and only) argument...
      push ecx
;;; ...and call the function
      call _setprogname
;;; Pop the argument.
      add esp, 4
; 13 :
; 14 : /* Second argument is the file to be opened */
; 15 : if (arge < 2)
i:i In IA-32 on of the operands can be in memory
```
cmp DWORD PTR \_argc\$[ebp], 2 ;;; If 1st operand >= 2nd operand then goto label \$L363 jge SHORT \$L363 ; 16 : eprintf("Usage: error\_wrapper filename"); ;;; Push static string as 1st argument push OFFSET FLAT:??\_C@\_0BO@HHKP@Usage?3?5error\_wrapper?5filename?\$AA@ ; `string' ;;; And call eprintf call \_eprintf ;;; Pop argument add esp, 4  $i:i$  Label to jump to, if argc >= 2 \$L363: ; 17 : ; 18 :  $f = \text{fopen}(\text{argv}[1], "r");$ ;;; Push second argument, the static string "r" push OFFSET FLAT:??\_C@\_01LHO@r?\$AA@ ; `string' mov edx, DWORD PTR \_argv\$[ebp] ;;; Move argv[1] into eax... mov eax, DWORD PTR [edx+4] ;;; ...and push it as the second argument... push eax ;;; ...to function fopen, which is called. call \_fopen ;;; Pop the arguments add esp, 8 iii Save the reurn value on the stack ;;; When compiled with debugging on every time a local variable is changed, *iii* is stored on the stack mov DWORD PTR \_f\$[ebp], eax ; 19 : if (f == NULL) cmp DWORD PTR \_f\$[ebp], 0 jne SHORT \$L367 ; 20 : eprintf("can't open file: %s", argv[1]); ;;; Push argv[1] (the second argument) mov ecx, DWORD PTR \_argv\$[ebp] mov edx, DWORD PTR [ecx+4] push edx ;;; And push the static string as the first argument push OFFSET **OFFSET** FLAT:?? C@ 0BE@OCM@can?8t?5open?5file?3?5?\$CFs?\$AA@ ; `string' call \_eprintf ;;; Pop arguments add esp, 8 ;;; Jump to this label if (f != NULL)

```
$L367:
; 21 :  fclose(f);;;; Move local variable f into eax, push it, call fclose, and pop the
;;; argument.
      mov eax, DWORD PTR _f$[ebp]
      push eax
      call _fclose
      add esp, 4
; 22 :
; 23 : printf("File opened and closed without errors\n");
      push OFFSET
FLAT:??_C@_0CH@BNAK@File?5opened?5and?5closed?5without?5e@ ; `string'
      call _printf
       add esp, 4
; 24 :
; 25 : return 0;
;;; Return value is stored in eax
;;; xor eax, eaxc, is a fast way to store zero in eax
      xor eax, eax
; 26 : \};;; Epilouge code
;;;
;;; Restore saved calle save registers
      pop edi
      pop esi
      pop ebx
;;; Pop the stack frame
      add esp, 68 ; 00000044H
;;; I think this is a test to check that the old stack frame is
;;; restored
      cmp ebp, esp
      call __chkesp
;;; Restore the old stack frame.
      mov esp, ebp
;;; Pop old stack frame pointer
      pop ebp
;;; Return without poping any registers.
      ret 0
iii End of procedure main
_main ENDP
;;; End of code segment
_TEXT ENDS
;; End of the source code
END
```
# **5 Examples**

This chapter contains a lot of examples. You should read and understand them all.

## **5.1 Arithmetic Instructions**

C program:

 $f = (g + h) - (i + j);$ 

Assembly:

```
; We assume that f, g, h, i and j are assigned to registers EAX, EBX,
ECX, EDX and ESI
mov EDI, EBX : EDI = g
add EDI, ECX ; EDI = g + hmov EAX, EDI ; EAX = (g + h)mov EDI, EDX ; EDI = i
add EDI, ESI ; EDI = i + jsub EAX, EDI ; EAX = (g + h) - (i + j)
```
# **5.2 Data Transfer (mov instruction)**

```
.DATA
 a_letter DB 'c' ; Allocate one byte of memory, initialize
                        ; it to 'c'.
 array DD 20 DUP (0) ; Array of 20 integers initialized to zero
 qwa SQWORD 25 DUP (?) ; Array of 25 quadwords (64 bits),
                        ; uninitialized
mov EAX, EBX i EAX = EBX
mov EAX, 132 ; EAX = 132
mov a_letter, BYTE PTR EAX ; memory[a_letter] = AL (8 lsb of EAX)
mov EAX, [ESP] ; EAX = memory[ESP]
mov ECX, OFFSET array \qquad i ECX = &(array[0])
mov ECX, array \qquad \qquad ; ECX = array[0]
mov EAX, array[ESI*4] ; EAX = EAX + memory[ OFFSET table +
                         ; ESI * 4]
mov EAX, [EBX+EST] ; EAX = memory[EBX + (EST * 1) + 0]mov EAX, [EBX+ESI*4+2] ; EAX = memory[EBX + (ESI * 4) + 2]mov ECX, OFFSET array i ECX = \&(array[0])mov [ECX], SQWORD PTR 25 ; memory[ECX] = array[0] = 25
```
# **5.2 Jumps**

## **5.2.1 Unconditional Jump**

Infinite loop:

forever: jmp forever

## **5.2.2 Conditional Jumps**

**If then else**

```
if (a < 0) {
       b = -5;}
else if (a > 0) {
       b = 5;}
else {
       b = 0;}
; Assume that: a is in EAX, and that b is assigned to EBX
       cmp EAX, 0<br>jge larger
                       ; if (a >= 0) goto larger;
smaller: i \neq 0mov EBX, -5 ; \overline{b} = -5jmp exit_if
larger:
        cmp EAX, 0
        jle equal \qquad ; if (a == 0) goto (we know that a >= 0, so it
                       ;<br>
\begin{aligned}\n\mathbf{i} &= 5 \\
\mathbf{j} &= 5\n\end{aligned}mov EBX, 5jmp exit_if
equal:
       mov EBX, 0 ; b = 0exit if: \qquad \qquad ; End of if then else
```
### **Loop**

```
int i, vector[25];
for (i = 0; i < 25; i++)vector[i] = 0;
```
#### Assembly:

```
; vector[] is allocated memory on the stack
_vector = -112 ; Start address of vector is EBP - 112
; Remember that the stack grows downward, and that local
; variables are below the frame pointer.
; You should also note that:
; vector[0] = memory[ebp + vector]: vector[13] = memory[ebp + vector + 13*4]start_loop:
       mov ECX, 0 ; i = 0jmp init_loop
loop:
       add ECX, 1 ; i++init_loop:
       cmp ECX, 25
       jge exit_loop ; if (i >= 25) goto exit_loop
body:
       ; memory[ebp + _vector + ecx * 4] = 0
       ; DWORD PTR because we want to move a double word (remember
       ; that vector is an array of int's)
       mov DWORD PTR _vector[ebp + ecx * 4], 0
end_body:
```
jmp loop

exit\_loop:

# **5.3 Function calls**

```
C code:
```

```
void *emalloc(size_t size)
{
       void *rp;
       if (((rp = malloc(size))) == NULL)printf("Malloc error\n");
               exit(1);}
       return rp;
}
```
Assembly:

PUBLIC \_emalloc

.DATA

```
malloc_string DB 'Malloc error',13,0 ; Allocate memory for a
                                  ; null terminated string
_size$ = 8 ; memory[ebp + _size$] = argument
_rp$ = -4 ; memory[ebp + _rp$] = local variable
_emalloc:
      push ebp \qquad \qquad ; Save old stack pointer
      mov ebp, esp \qquad \qquad ; Create a new stack frame
      sub esp, 4 \blacksquare ; Allocate memory for local
                               ; variabels
      mov eax, _size$[ebp] ; Move argument 'size' to EAX
      push eax ; Push malloc() argument
      call malloc \qquad \qquad ; Call malloc
      add esp, 4 ; Pop arguments
      mov _rp$[ebp], eax ; Save return value on the stack
      cmp eax, 0 ; Return value is in EAX (is
                               ; compared to 0 = NULL)
      jne no_error ; if (return value != NULL) goto
                               ; no_error
error:
      push OFFSET malloc_string ; First argument to printf() is
                               ; the address of the string
      call _printf ; Call printf
                               ; Pop argument
      push 1 <br> i First argument to exit()
      call _exit ; Call exit
      ; Note that we never return from exit()
no_error:
      mov eax, _rp$[ebp] ; Move return value into eax<br>mov esp, ebp ; Restore stack pointer
      mov esp, ebp ; Restore stack pointer
      pop ebp ; Restore old stack frame
```
# **5.4 The most useful IA-32 Instructions**

ret  $\qquad \qquad ;$  Return to caller

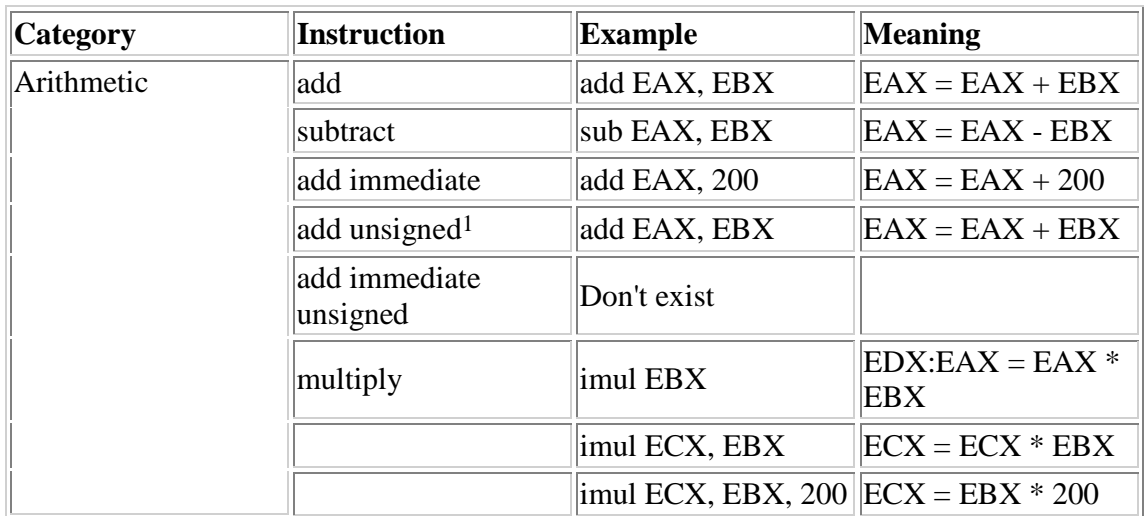

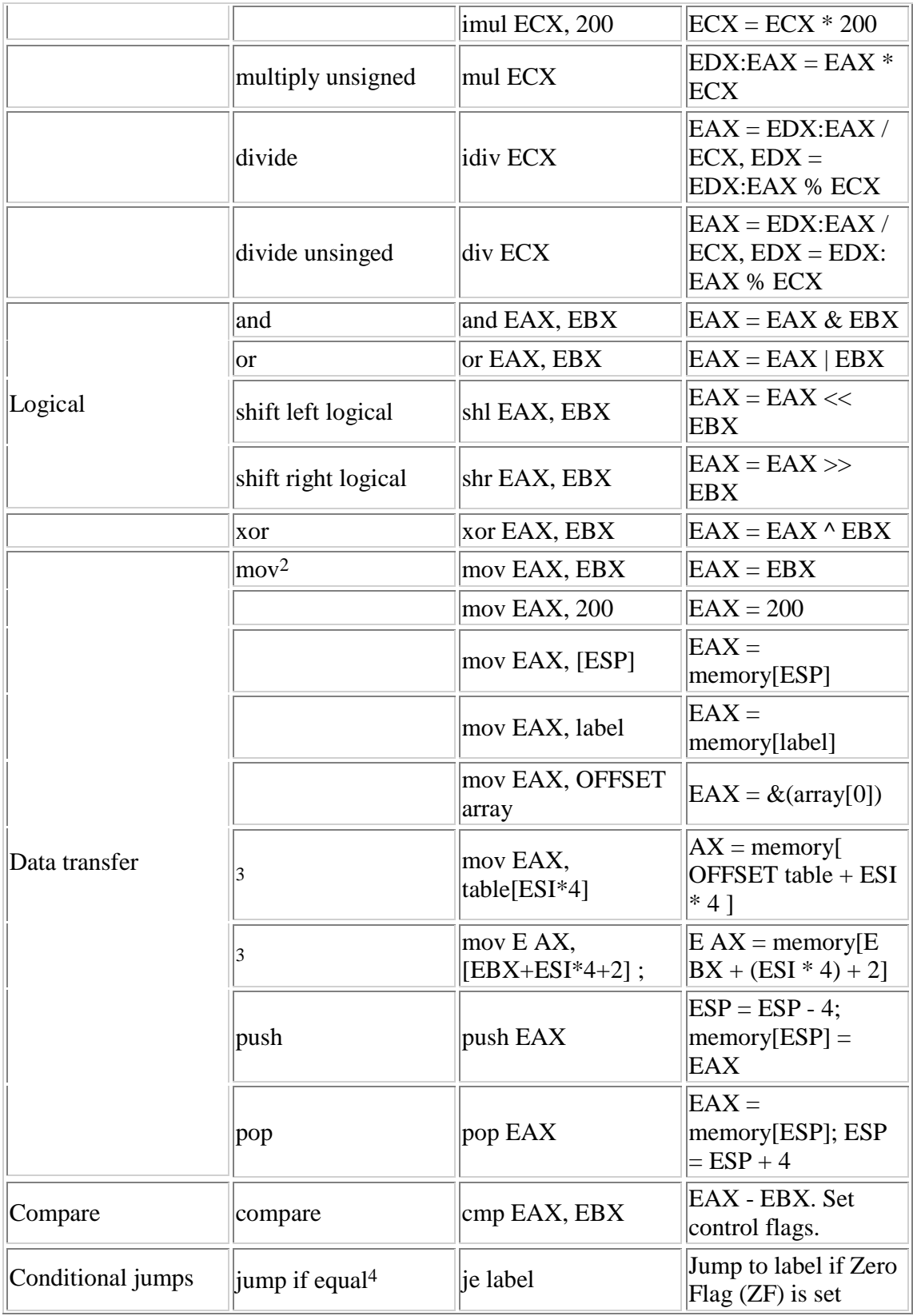

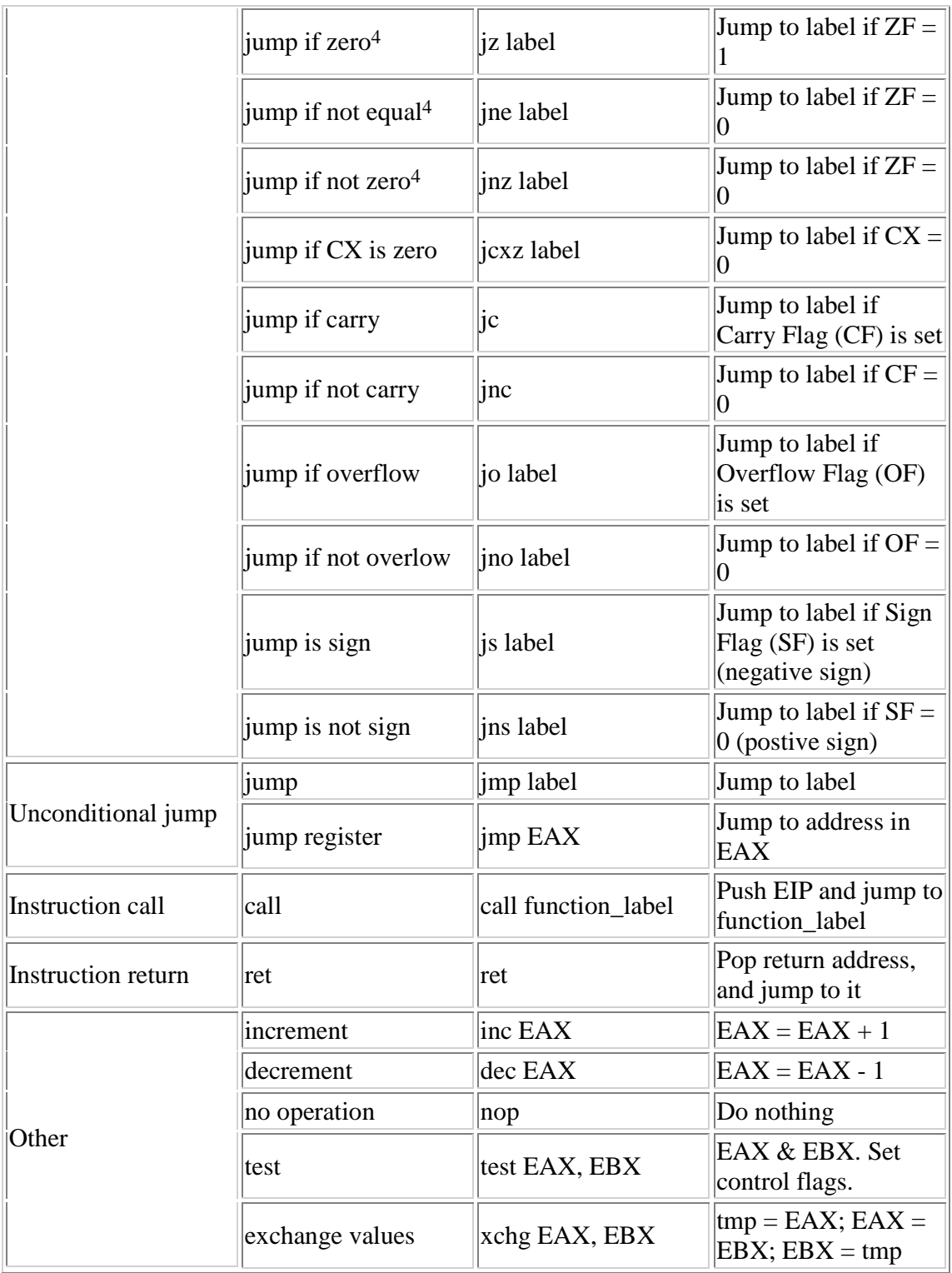

1 The processor don't care if it is a signed value, it evaluates the result for both values.

2 Note that IA-32 is not a load-store architecture; most of the instructions can have one of the operands in memory.

3 Only ESI and EDI can be used as the displacement register.

4 Use cmp or test to set control flags (ZF, CF, OF, SF, PF).

# **6 References**

Sivarama, P. Dandamudi, *Introduction To Assembly Language Programming; From 8086 to Pentium Processor*, Springer 1998

Patterson, David A. / Hennesy, John L., *Computer Organization & Design The Hardware / Software Interface, Second Edition*, Morgan Kaufmann Publishers 1998

*Intel Architecture Software Developers Manual Volume 1, 2 and 3*, Intel

*Microsoft MASM Programmers Guide*, Microsoft

Shanley, Paul, *Protected Mode Software Architecture,* Mindshare Inc 1996

Li, Kay, *A Guide to Programming Pentium/Pentium Pro Processors*, Princeton University